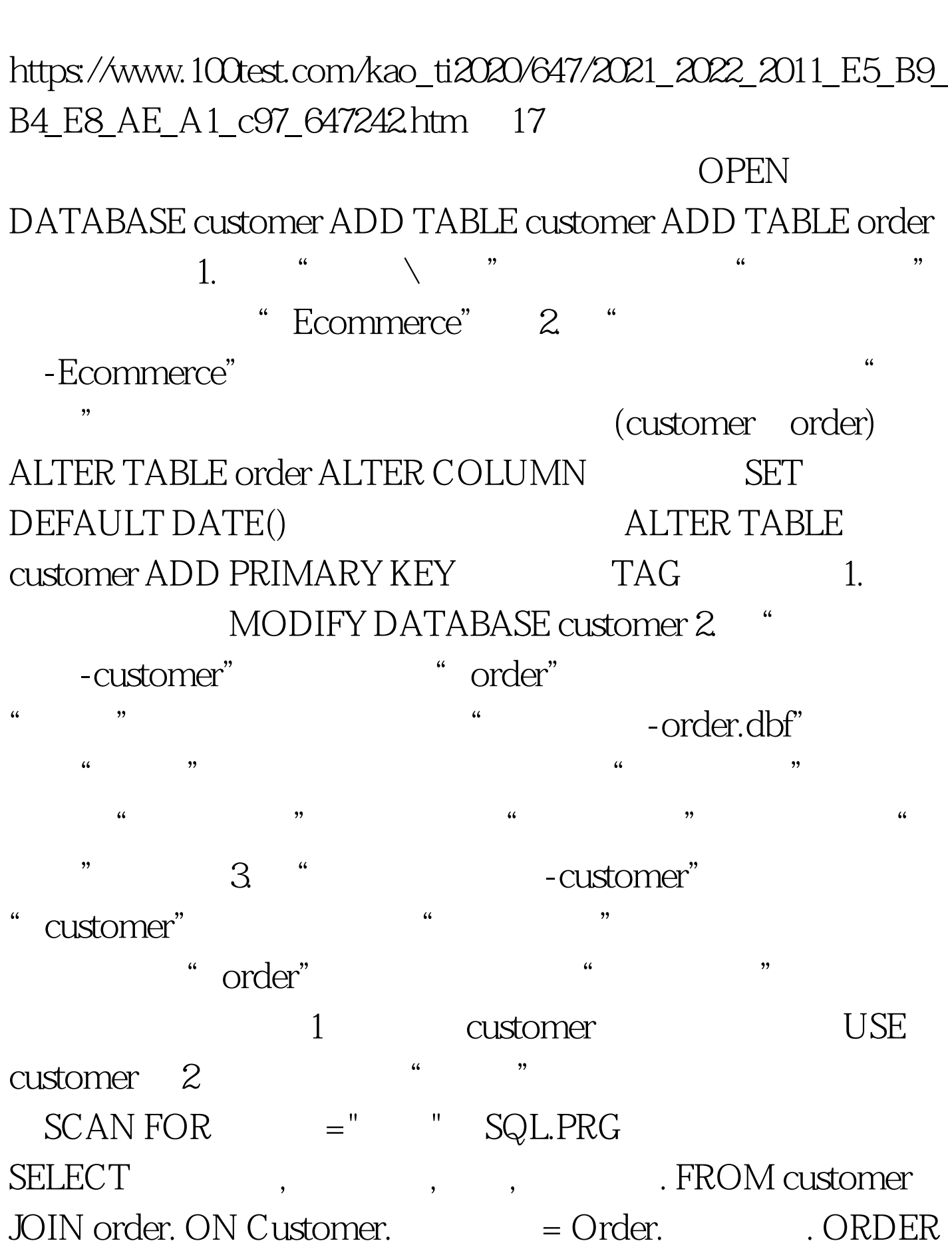

2011 VFP 17 PDF

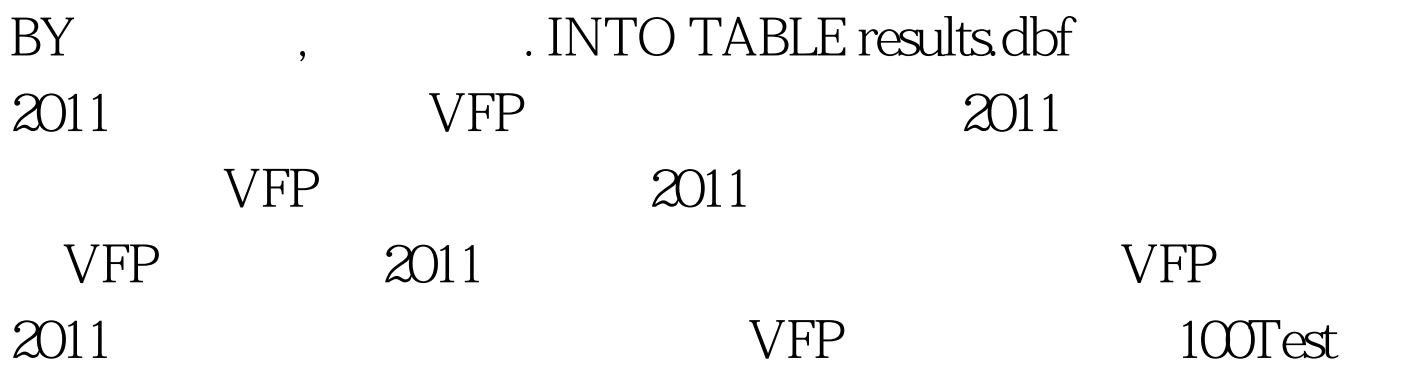

www.100test.com